#### **Модульное программирование**

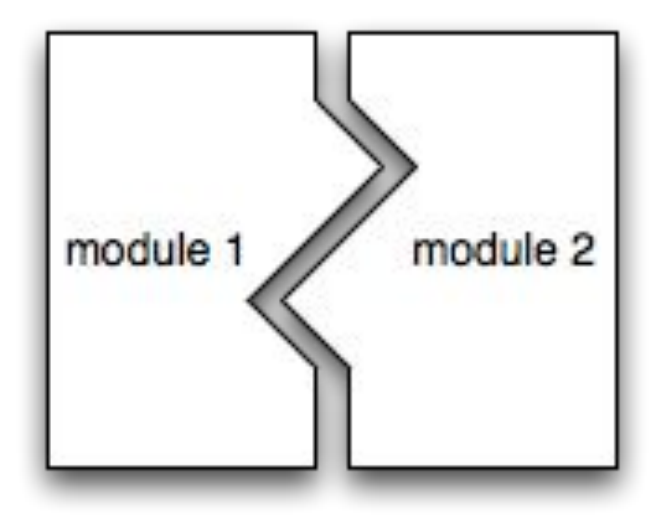

# Разбиение программы на модули (файлы)

- Самые простые программы могут состоять из одной функции main
- Чуть более сложные включают в себя другие функции
- По мере возрастания сложности программы  $\Box$ функций становится слишком много, в них становится тяжело ориентироваться
- Выход разбиение функций на отдельные **The Company** модули по смысловому значению

### Проектирование «сверху вниз» «top-down design»

Top-down design - последовательное понижение уровня детализации задачи

Задача. Найти медиану значений элементов массива

Медиана – полусумма срединных значений ранжированного ряда

#### возьмем ряд

23, 11, 21, 5, 17, 66, 34, 9

..и ранжируем (упорядочим) его:

5, 9, 11, 17, 21, 23, 34, 66

Срединными (лежащими в середине) значениями являются

числа 17 и 21.

 $Mx$  cymma:  $17 + 21 = 38$ 

Медиана данного ряда: 38 / 2 = 19

Используется для расчета, например, среднего значения зарплаты по всей компании, среднего срока нахождения товаров на складе, среднего количества участников форумов.

#### **Проектирование «сверху вниз» «top-down design»**

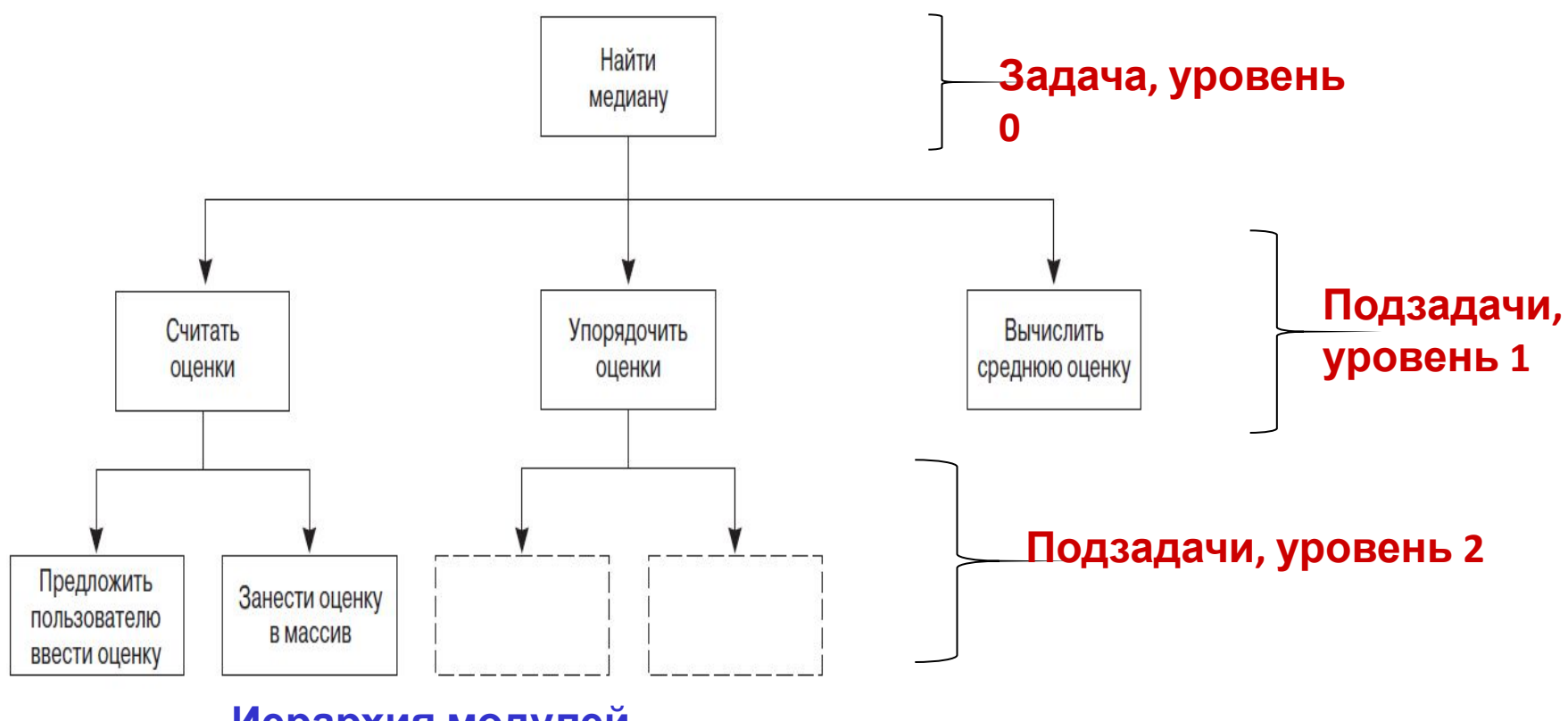

**Иерархия модулей**

**(см. Example4, Project Median)**

### **Использование функций**

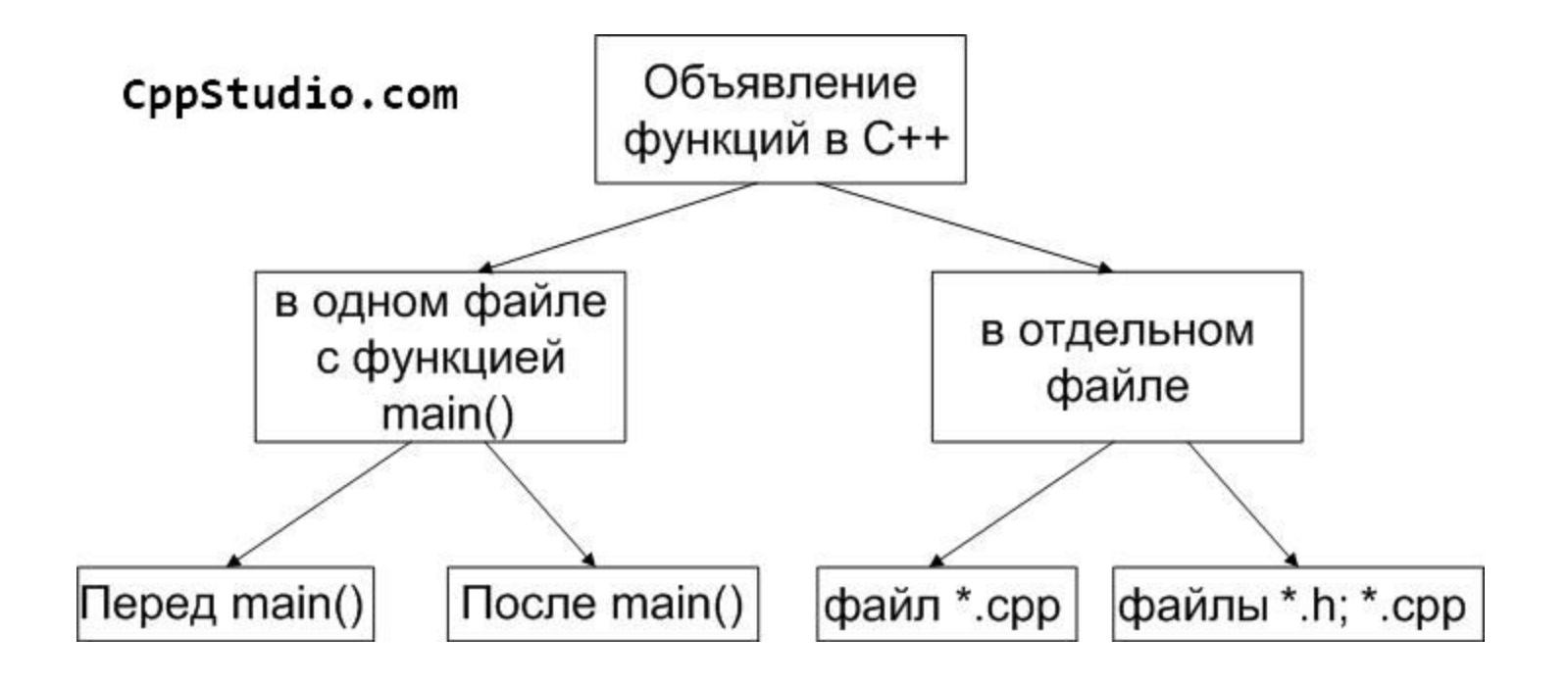

**(см. Example4, Project MedianSecond, MedianThird)**

#### **Реализация функций в отдельном файле**

```
Файл add.cpp
int add(int x, int y)
{
     return x + y;
}
```

```
Файл main.cpp
#include <iostream>
int main()
{
     using namespace std;
    cout<<"The sum of 3 and 4 is: "<<add(3, 4)<<endl;
     return 0;
}
```
#### **Compile-time error**

**add.cpp(10) : error C3861: 'add': identifier not found**

#### **Реализация функций в отдельном файле**

```
Файл add.cpp
int add(int x, int y)
{
     return x + y;
}
```

```
Файл main.cpp
#include <iostream>
int add(int x, int y); // прототип функции
int main()
{
     using namespace std;
    cout<<"The sum of 3 and 4 is: "<<add(3, 4)<<endl;
     return 0;
}
```
### Как организуется модуль на языке  $C_{++}$ ?

- Модуль логически состоит из двух файлов файла с исходным кодом (source file) и заголовочного файла (header file)
	- файл с исходным кодом (module.cpp) включает в себя определения функций, а также определения глобальных переменных и констант (если они есть); в первой строке обычно подключается заголовочный файл того же модуля:

**#include** "module.h"

заголовочный файл (module.h) включает в себя прототипы функций, определения констант, объявления глобальных переменных - но только для тех элементов модуля, о которых должны знать другие модули

### Как организуется модуль на языке  $C++?$

□ Если какой-либо модуль использует данный, необходимо подключить его заголовочный файл (в двойных кавычках – это указывает на то, что заголовочный файл не системный, а собственный):

**#include** "module.h"

- Главный модуль программы обычно содержит только функцию main и не имеет заголовочного файла (поскольку функция<br>main не используется в других модулях)
- Некоторые модули включают только заголовочный файл – например, содержащий определения глобальных констант

### Заголовочные файлы

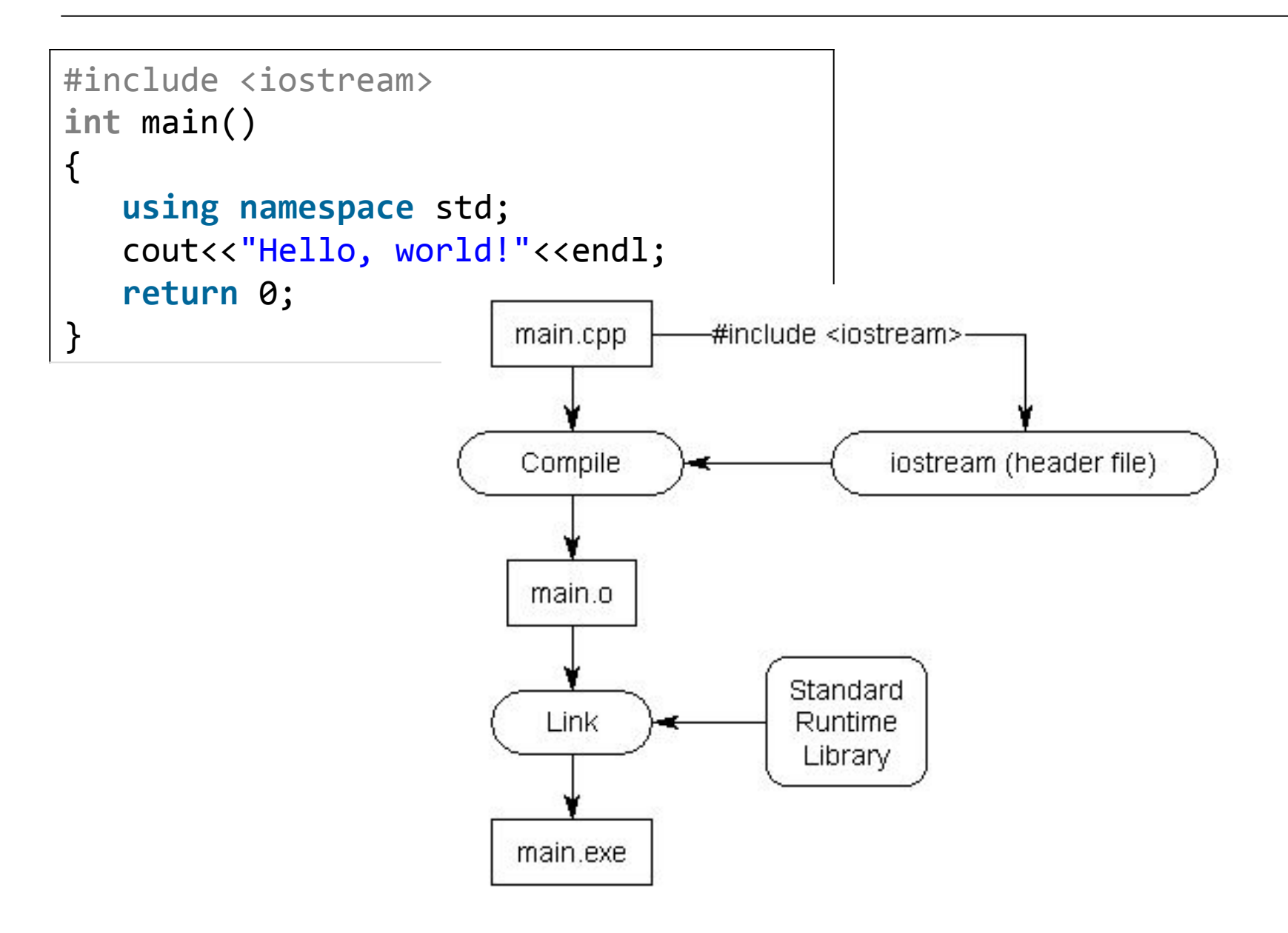

# Как происходит сборка программы?

□ Сборка (build) состоит из 3 основных этапов:

на этапе препроцессинга (preprocessing) директивы препроцессора (например, #include) заменяются содержимым указанного в них заголовочного файла, в результате файл с исходным кодом дополняется прототипами указанных там функций и объявлениями глобальных переменных – за счет этого в файле можно вызывать указанные функции (прототип впереди) и использовать глобальные переменные (объявление впереди). Препроцессор может создавать на диске временные файлы, которые, однако, удаляются после окончания сборки

# Как происходит сборка программы?

- □ Сборка (build) состоит из 3 основных этапов:
	- на этапе компиляции (compiling) для каждого исходного файла составляются таблицы определенных в нем функций и глобальных переменных, все определенные функции переводятся на машинный язык (при переводе на машинный язык могут выявляться ошибки компиляции). Результатом работы компилятора являются файлы module.obj (объектные файлы) для каждого использованного в программе модуля

## Как происходит сборка программы?

Сборка (build) состоит из 3 основных этапов:

на этапе связывания (linking) происходит привязка всех используемых (вызванных) функций и глобальных переменных к той таблице, в которой они определены; если определения не обнаружены ни в одной таблице, происходит ошибка связывания (unresolved external symbol …). Результатом связывания является файл program.exe (для MVS имя совпадает с именем проекта) – исполняемый файл

### Что при сборке происходит с библиотечными функциями?

- □ Прототипы функций находятся в заголовочных файлах (iostream, math.h, stdio.h, string.h и т.п.)
- □ Объектные файлы с уже переведенными на машинный язык определениями функций заранее собраны в библиотеки (файлы с расширением lib или dll)
	- определения из статических библиотек (расширение lib) на этапе связывания добавляются в исполняемый файл программы
	- определения из динамических библиотек (расширение dll) в исполняемый файл не добавляются; вместо этого в ссылке на соответствующую функцию указывается, что она находится в динамической библиотеке, и при ее вызове происходит обращение к библиотеке
	- поэтому, статические библиотеки нужны только на этапе связывания, а динамические – и на этапе исполнения программы

### Заголовочные файлы

Файл add.h #ifndef ADD H #define ADD H

int  $add(int x, int y);$ 

#endif

```
Файл add.cpp
int add(int x, int y)\{return x + y;
```

```
Файл main.cpp
#include <iostream>
#include "add.h"
int main()
\{using namespace std;
    cout<<"The sum of 3 and 4 is: "<<add(3, 4)<<endl;
    return 0;
\}
```
# Что такое #ifndef-#define- #endif?

- Это, как и #include, директивы препроцессора
- Директива #define позволяет определить переменную препроцессора (например, ADD\_H)
- □ Директива #ifndef позволяет выяснить, определена ли переменная препроцессора. Если она не определена, участок кода до директивы

#endif вставляется в программу, если же определена – выбрасывается из нее

Нужны эти скобки для того, чтобы текст заголовочного файла не мог вставиться в исходный файл дважды

### **Заголовочные файлы**

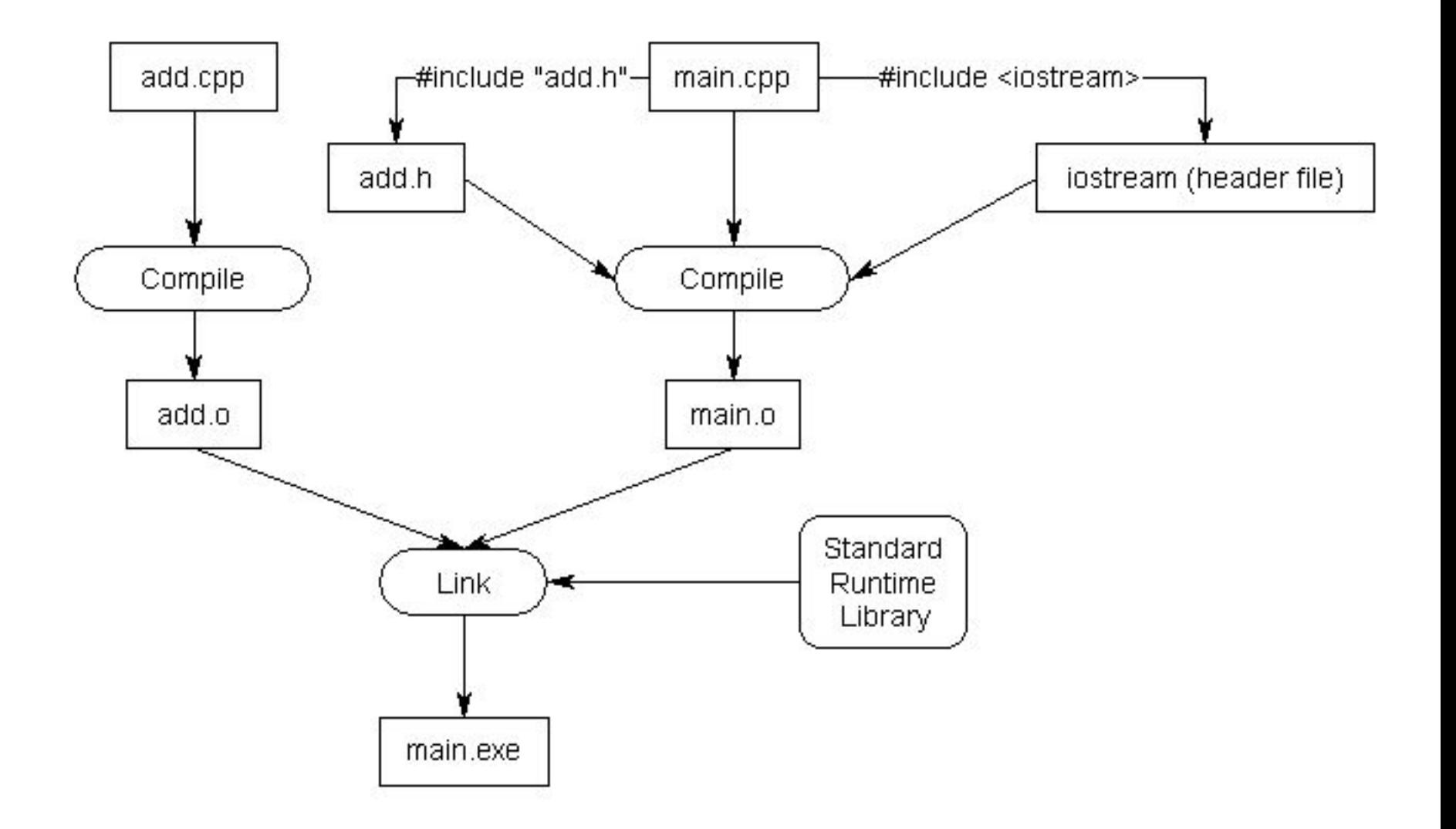

**(см. Example4, UsingHeader)**

#### **Компиляция и компоновка**

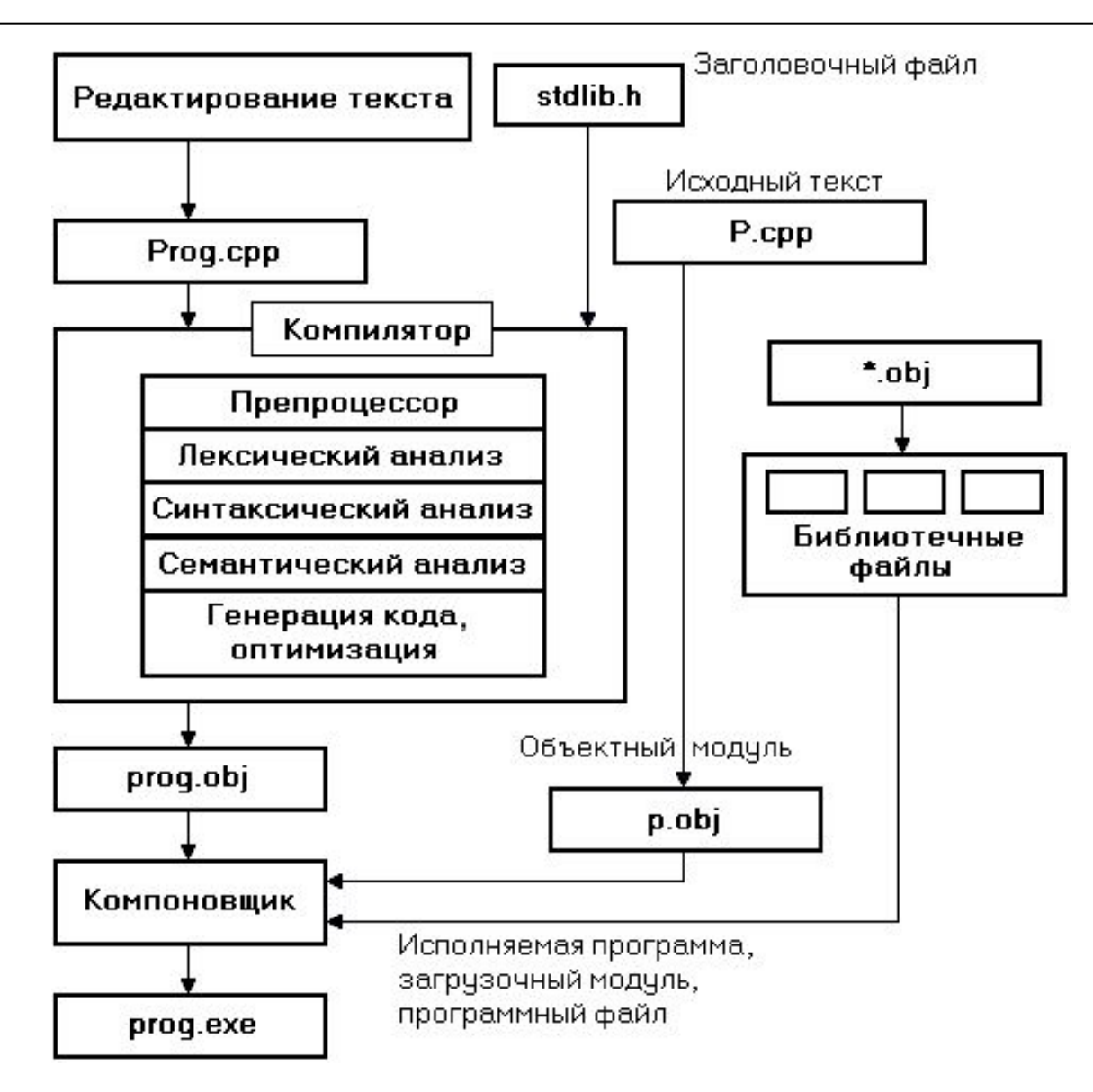

#### Правила организации header-файлов

- 1. Не объявляйте переменные в header-файлах, за исключением случаев когда вы объявляете константу
- 2. Не включайте реализацию функций (за исключением тривиальных функций)
- 3. Каждый header-файл должен быть независимым насколько это возможно (все объявления для функциональности модуля А поместите в файл A.h, все объявления для функциональности модуля В поместите в файл B.h)

4. Старайтесь включать в header-файл другие header-файлы насколько это возможно